# **baixar f12.bet**

- 1. baixar f12.bet
- 2. baixar f12.bet :cbet sport
- 3. baixar f12.bet :objectives of cbet

# **baixar f12.bet**

Resumo:

**baixar f12.bet : Descubra os presentes de apostas em mka.arq.br! Registre-se e receba um bônus de boas-vindas para começar a ganhar!**  contente:

## **F12.Bet: O melhor site de apostas esportivas e cassino online no Brasil**

F12.Bet é uma plataforma de apostas online que oferece uma variedade de esportes e opções de cassino para brasileiros. Com design responsivo e aplicativo para Android, você pode acessar facilmente o site em baixar f12.bet seu navegador ou smartphone.

### **Como baixar o aplicativo F12 Bet:**

- 1. Abra o navegador no celular.
- 2. Visite o site F12 Bet.
- 3. Faça login e continue como de costume.
- 4. Toque em baixar f12.bet "Adicionar à tela inicial" e salve como "Aplicativo F12bet".

### **Perguntas frequentes sobre a F12 Bet:**

- Para se registrar, acesse o site, crie uma conta e faça um depósito mínimo de R\$ 2 (Pix) ou R\$ 50 (criptomoedas). O dinheiro estará disponível em baixar f12.bet alguns minutos.
- Para fazer uma aposta, acesse "Esportes" ou "Cassino" e siga as instruções.
- O depósito mínimo no F12 Bet é R\$ 2 (Pix) ou R\$ 50 (criptomoedas).

### **Melhores jogos do cassino F12 Bet:**

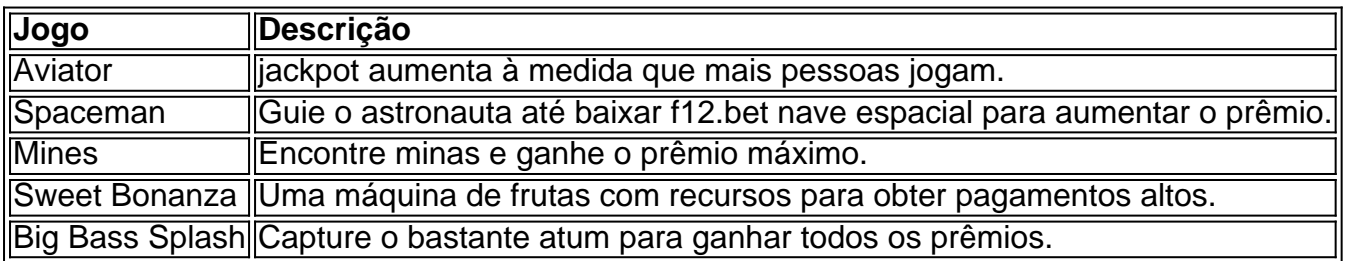

Agora você sabe como se registrar, apostar, fazer depósitos e a opinião da LANCE! sobre o app F12 Bet. Partilhe essa dica útil com seus amigos.

#### **baixar f12.bet**

As teclas de função no teclado F1-F12 podem ser úteis para ativar funções rápidas em baixar f12.bet seu dispositivo. No entanto, às vezes elas podem parecer não funcionar corretamente. Neste artigo, vamos abordar as razões pelas quais isso pode acontecer e como você pode habilitar as funções primárias dessas teclas.

#### **Por que as teclas F1-F12 não estão funcionando?**

Existem duas razões principais pelas quais as teclas F1-F12 podem não estar funcionando corretamente em baixar f12.bet seu dispositivo: (1) o teclado pode estar configurado para utilizar as funções avançadas por padrão, o que significa que é necessário pressionar a tecla Fn juntamente com a tecla F1-F12 desejada para ativar a função primária dessas teclas; e (2) o fabricante do dispositivo pode ter desativado as funções primárias das teclas F1-F12 por completo, o que faria com que essas teclas só estivessem disponíveis através da combinação com a tecla Fn.

#### **Como habilitar as funções primárias das teclas F1-F12?**

Existem algumas etapas simples que você pode seguir para habilitar as funções primárias das teclas F1-F12 em baixar f12.bet seu dispositivo:

- Abra o painel de controle do dispositivo.
- Clique em baixar f12.bet "Teclado" ou "Dispositivos de entrada".
- localize a opção "Usar Teclas de Função (F1-F12)"
- Selecione a opção "Usar como teclas multimídia ou de função superior".
- Confirme as alterações.

#### **Etapa Descrição**

- 1 Abra o painel de controle do dispositivo
- 2 Clique em baixar f12.bet "Teclado" ou "Dispositivos de entrada"
- 3 Localize a opção "Usar Teclas de Função (F1-F12)"
- 4 Selecione a opção "Usar como teclas multimídia ou de função superior"
- 5 Confirme as alterações

#### **O que fazer se as teclas F1-F12 ainda não estiverem funcionando?**

Se as etapas acima não resolverem o problema das teclas F1-F12 não estiverem funcionando, é recomendável consultar a documentação do dispositivo ou entrar em baixar f12.bet contato com o suporte técnico do fabricante para obter assistência adicional. Além disso, é possível também verificar se outros dispositivos conectados ao computador, como teclados externos ou mouse, estejam causando conflitos.

#### **Para resumir**

Existem duas razões principais para as teclas de função do teclado F1-F12 não funcionarem no seu dispositivo. Em alguns casos, o teclado pode estar configurado por padrão para utilizar as funções avançadas, o que significa que você precisa pressionar a tecla Fn junto com a tecla F1- F12 desejada para ativar a função primária. Se o fabricante do dispositivo desativou as funções primárias das teclas F1-F12, você pode tentar alterar as configurações do dispositivo ou do teclado para habilitá-las. No entanto, se essas etapas não resolverem o problema, talvez seja necessário consultar a documentação do dispositivo ou entrar em baixar f12.bet contato com o suporte técnico do fabricante para obter assistência adicional.

# **baixar f12.bet :cbet sport**

Se voce é um apaixonado por desporto e gosta de fazer apostas desportivas online, sabe que encontrar um bom códgio de bonus pode ser a chave do sucesso. Um dos códigos promocionais mais populares é o F12Bet, que pode oferecer-lhe uma vantagem extra em baixar f12.bet suas apostas desportos. Neste artigo, vamos explicar como usar o seu códigio de Bonus F12Biet e garantir assim um lucro.

Antes de tudo, é importante perceber que o códgio de bonus não é o mesmo que o seu próprio dinheiro. Não é possível retirar o bónus do seu saldo da conta de apostas desportivas, e se você fizer uma aposta, o apostante não lhe devolverá a baixar f12.bet aposta. Em vez disso, voce receberá apenas o lucro da baixar f12.bet aposta

. Isto significa que se você encontrar uma boa aposta contra a spread com cotas de -110, o seu bónus de R\$10 irá produzir R\$9.19 se ganhar, desde que ganhe.

Passo a passo: Como usar o seu código de bónus F12Bet

#### **baixar f12.bet**

#### **Introdução ao F12 Bet no Celular**

O F12 Bet, um tipo de apostas esportivas, tem crescido em baixar f12.bet popularidade nos últimos tempos. Agora, com a tecnologia móvel à baixar f12.bet disposição, é possível fazer apostas no F12 usando apenas o seu celular e uma ligação à internet.

Nesta guia, você vai aprender como jogar F12 bet no celular, passo a passo, para que possa se envolver nesta atividade divertida e possivelmente até lucrativa, a qualquer momento e de qualquer lugar.

#### **Passo 1: Faça Login na Sua Conta**

Antes de começar, você precisa ter uma conta em baixar f12.bet aplicativo ou plataforma de apostas legal e regulamentada. Depois que baixar f12.bet conta está estabelecida e verificada, faça login usando suas credenciais, como email e senha.

#### **Passo 2: Selecione o Esporte Desejado**

Após o login, navegue até a seção de "esportes" ou categorias semelhantes no site ou aplicativo. Procure a categoria do esporte F12 na lista de opções e selecione o evento F12 individo no qual gostaria de fazer uma aposta.

#### **Passo 3: Escolha a Sua Aposta**

Navegue até a página do jogo específico no qual pretende fazer uma aposta, e escolha a baixar f12.bet aposta desejada. Por norma, poderá selecionar entre vários tipos de aposta, tais como vencedor da corrida, voltas mais rápidas, entre outras.

#### **Passo 4: Localize o "Slip" de Apostas**

Nesse passo, preencha os detalhes necessários após escolher a aposta no evento F12. Na maioria dos sites e aplicativos, haverá uma seção designada chamada "slip" ou "carrinho" de apostas. Navegue até à secção e selecione "aposta simples" ou "aposta adicional" se quiser combinar com outras apostas.

#### **Passo 5: Introduza o Valor da Aposta**

Introduza o valor da baixar f12.bet escolha na secção "stake" ou "importo da aposta". Verifique que não exceda os limites de apostas mínimas/máximas permitidas.

#### **Passo 6: Confirme a Sua Aposta**

Antes de confirmar, verifique as probabilidades e os detalhes da aposta antes de concluir. Se tudo estiver correto, clique em baixar f12.bet "Confirmar aposta" ou em baixar f12.bet botões semelhantes.

Após a confirmação, você receberá uma notificação.

#### **Consequências e Próximos Passos**

Ao realizar algumas apostas REUSADAS, transmitiremos as suas ganhadoras através de alertas.

#### **Perguntas Frequentes (FAQ)**

**1. O que é F12 Bet?**

less F12 Bet é um tipo de apostas

### **baixar f12.bet :objectives of cbet**

"H"

"Operosa e quebrada": foi assim que uma cientista de topo entrevistada pelo Guardian descreveu a sensação enquanto ela, juntamente com centenas dos outros especialistas baixar f12.bet clima partilhavam previsões angustiantes do futuro da Terra esta semana.

Ressoo com seus sentimentos de desespero. Mesmo como a ex-chefe da convenção das Nações Unidas sobre mudanças climáticas que alcançou o acordo Paris baixar f12.bet 2024, eu, assim e muitos outros países do mundo podem sucumbir à crença no pior resultado possível: logo depois assumir meu papel na ONU chefe climático (2010), disse para uma sala cheia dos repórteres não acreditaram num Acordo Global Sobre Clima seria viável durante minha vida ". Agora, os cientistas dizem que estamos no caminho certo para passar pelo teto de temperatura 1,5 ° C consagrados na Convenção Paris. levando a um mundo distópico atormentado pela fome e conflitos com calor insuportável - impactos climáticos atingiram tão rápido o pior cenário previsto pelos pesquisadores baixar f12.bet alguns casos já estão se tornando realidade! Isto não é assustador: estes cientistas do clima estão a fazer o seu trabalho. Eles dizem-nos onde estamos, mas agora cabe ao resto de nós decidirmos que este momento requer e mudar

radicalmente as nossas viagens para lá dali baixar f12.bet diante!

A dúvida coletiva baixar f12.bet nossa capacidade de responder à crise climática é agora perigosamente difundida. Além dos cientistas climáticos, ela está compartilhada por políticos e alguns jovens? também são compartilhados pelos filantropos que financiam ONGs climáticas; muitos deles trabalham nessas ONGs: algumas financeiras ou empresas lutando para reduzir suas emissões...

Christiana Figueres, à esquerda; secretário-geral da ONU Ban Kimoon e o presidente francês François Hollande comemoram na conferência climática de Paris baixar f12.bet 2024. {img}: Stéphane Mahé/Reuters

É compreensível que o desespero nos roube a nossa agência, torne-nos vulneráveis à desinformação e ao erro de informação. A dúvida impede as pessoas da ação ousada por causa disso é estrategicamente aproveitada pelos incumbentes (que investiram milhões) baixar f12.bet

semear incertezas sobre crise climática ou suas soluções entre os cidadãos do mundo todo! Todos nós temos o direito de lamentar a perda do futuro livre da crise climática. É uma profunda e difícil derrota, particularmente dolorosa porque aqueles que leem esses relatórios têm grande responsabilidade baixar f12.bet passar um planeta inseguro para nossos filhos ou gerações futuras mas tristezas por parar no desespero é final sem aceitação entre eu (e muitos outros) na linha das frente

Também temos a responsabilidade – e oportunidade - de moldar o futuro diferentemente. Devemos fazer um balanço da ciência, triplicar nossos esforços e.

implante a perspectiva da possibilidade.

Por exemplo, o que foi alcançado na transformação do sistema de energia até este ponto é extraordinário para empurrar contra uma indústria dos combustíveis fósseis deliberadamente com a intenção baixar f12.bet atrasar progresso e dentro dum ambiente político sem brilho. Também aprendemos esta semana que acabamos de chegar a um ponto crucial baixar f12.bet direção à energia limpa. No ano passado, vimos uma alta absoluta recorde na geração solar com as energias renováveis no mix energético agora mudando 30%; espera-se queda da produção deste mesmo período e depois declínio rápido num futuro próximo - A Solar está acelerando mais rapidamente do Que se pensava ser possível: o último dia foi fonte crescentemente elétrica pelo 19o aniversário consecutivo – não é realmente diferente disso!

Enquanto lidamos com a atual falta de vontade política e as desigualdades repugnantes da crise climática, podemos ter algum conforto que tantos daqueles chave para projetar nosso futuro. E-

Os cientistas climáticos ouviram alertas urgentes dos climatologistas e estão canalizando seu espírito tomando medidas positivas baixar f12.bet resposta: pense nos engenheiros reformando nossas grades, os arquitetos os empreendedores sociais; na restauração regenerativa de nosso solo pelos agricultores que restauram nossos terrenos por meio da recuperação do ambiente pela agricultura.

Será preciso uma ação coletiva muito mais corajosa para transformar o aparentemente impossível baixar f12.bet um novo normal. Mas estamos à beira de pontos positivos sociais negativos positivo da sociedade, acredito que os filhos das crianças nascidas este ano serão a primeira geração livre do combustível fóssil na história moderna e baixar f12.bet produção se beneficiará com desenvolvimento sustentável baseado no clima inteligente mudança positiva abundante doméstica - não significa já viveremos num futuro utópico demais – isso é claro! Eu mencionei anteriormente dizendo à imprensa que eu não acreditava baixar f12.bet um acordo global sobre o clima era possível de volta ao 2010. O quê, no entanto Não compartilhei é a seguinte: imediatamente depois tive para mudar minha atitude. E isso fez toda diferença! Era uma vela na escuridão e foi usado como faíscas por muitos outros; ainda estou usando hoje as velas do otimismo teimoso – mas também sou incapaz disso mesmo...".

Um mundo baixar f12.bet que passamos 1,5oC não é definido na pedra.

Author: mka.arq.br Subject: baixar f12.bet Keywords: baixar f12.bet Update: 2024/7/13 4:31:36